## SAP ABAP table OIU CM\_PAYOUT\_TX {Payout Codes Description (code\_payout\_code)}

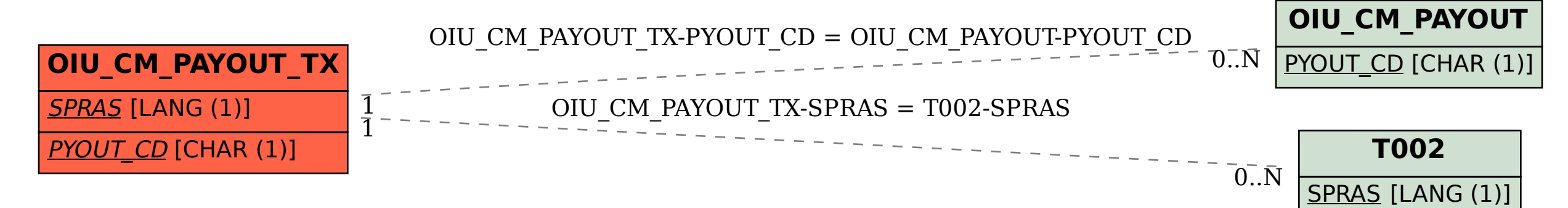